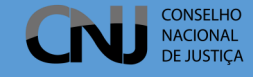

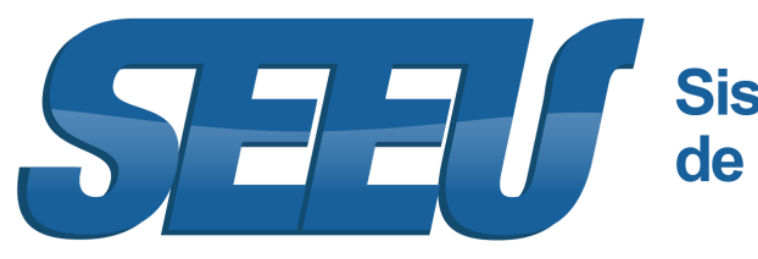

# **Sistema Eletrônico** de Execução Unificado

Este Folder contém o link de acesso e conteúdo indexado dos Webinários de capacitação do SEEU realizados durante os meses de maio e junho de 2020.

O objetivo desse documento é proporcionar a utilização dos webinários como **ferramentas de consultas**.

Cada índice apresenta a divisão de tópicos do conteúdo das palestras e o exato ponto da gravação em que podem ser encontrados.

É rápido, fácil e prático. Aproveite esse recurso!

#### **Webinários SEEU**

[Cadastro de Execuções Penais no SEEU](#page-1-0)

[Implantação de Execuções Penais no SEEU](#page-3-0)

[Cadastro de Processos de Penas Restritivas de Direito no SEEU](#page-5-0)

[Movimentações nos Processos de Execução Penal](#page-6-0)

[Perfis: Distribuidor, Central de Mandados, Oficial de Justiça e Me-](#page-7-0)

[didas Alternativas](#page-7-0)

[Cálculo Avançado e Gestão de Secretaria/Serventia](#page-8-0)

Equipe de Capacitação **Danilo Vieira, Kamilla Pereira, Lino Comelli e Márcio Barrim**

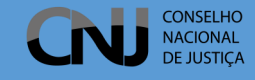

### **Cadastro de processos de execução no SEEU**

Webinário realizado em 25/05/2020

Link para acesso do vídeo: https://bit.ly/3bXp7wi

<span id="page-1-0"></span>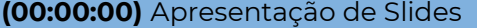

**(00:22:40)** Inicio do Webinário – Apresentação.

**(00:23:00)** Apresentação, objetivos e importância dos webinários.

**(00:25:40)** Acessando ao sistema SEEU.

**(00:26:30)** Efetuando o login e escolhendo o perfil de trabalho.

**(00:27:19)** Menu Superior.

**(00:28:30)** Ferramentas de busca de processos.

**(00:33:55)** Busca por Incidentes

**(00:38:00)** Gerando o certificado A1 (utilizado para assinar os documentos dentro do SEEU).

**(00:39:30)** Mesa do Analista Judiciário.

**(00:40:00)** Aba Pendência de Incidentes.

**(00:40:25)** Aba Estatísticas.

**(00:41:00)** Aba Intimações.

**(00:41:12)** Aba Análise de Juntadas.

**(00:41:35)** Aba Outros Cumprimentos.

#### **(00:41:50)** Aba Lembretes.

**(00:42:30)** Cadastrando um processo de Execução Penal no SEEU.

- **(00:42:47)** Cadastrar Processo Físico (cadastro de processos que já possuem número único e que estejam em tramitação.
- **(00:44:25)** Cadastrar Nova Ação (processos que não possuem número único e que ainda não estejam em tramitação).
	- **(00:44:37)** Realizando a Pesquisa prévia antes do cadastro.
	- **(00:45:24)** Criando Novo Cadastro.
	- **(00:45:45)** Cadastrando a Classe Processual, Assunto Principal e Assunto Secundário.
	- **(00:46:55)** Cadastro das Partes do Processo (Polo Ativo e Passivo).
	- **(00:52:40)** Cadastro de Representantes.
	- **(00:53:00)** Cadastro de Advogados.
	- **(00:53:20)** Cadastro de Informações Adicionais.
	- **(00:53:45)** Juntando documentos.
	- **(00:56:40)** Assinando documentos.

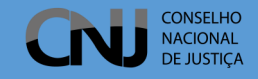

**(00:58:50)** Características do Processos – Inserindo Priorida des.

**(00:59:15)** Explicando as Informações Constantes na Capa dos Autos do Processo.

**(01:00:05)** Alterando Dados da Parte no Processo.

**(01:01:25)** Pendências Geradas Automaticamente Após o Cadastro do Processo.

- **(01:03:00)** Botões de Juntada de Documentos.
- **(01:04:32)** Botão de Navegação (Visualizando os Documentos Juntados nos Autos).
- **(01:05:15)** Botão Exportar (Gerando PDF dos Documentos Juntados nos Autos).
- **(01:06:08)** Aba Informações Gerais.

**(01:06:20)** Chave do Processo.

**(01:06:40)** Localizadores.

**(01:07:53)** Lembretes.

**(01:09:00)** Botão Alterar (Alterando a Classe do Processo/ Alterando Juiz Responsável).

**(01:10:20)** Aba Informações Adicionais.

**(01:10:25)** Visualizando e Anexando a Situação Carcerária.

**(01:10:57)** Visualizando o Cálculo de Requisitos Temporais.

**(01:11:50)** Aba Partes.

**(01:12:18)** Habilitando Advogados.

**(01:12:40)** Aba Movimentações.

**(01:14:21)** Realçando Movimentações.

#### **(01:15:05)** Filtrando Movimentações.

**(01:20:15)** Respondendo Perguntas.

- **(01:20:38)** Classes Processuais, Pacote Anticrime, Execução de Penas de Multa e Atualizações do Sistema.
- **(01:30:05)** Quem é o Responsável Pelo Cadastramento dos Processos no SEEU?
- **(01:31:30)** Quem deve Expedir a Guia de Recolhimento?
- **(01:32:40)** Mesa do Técnico Judiciário.
- **(01:35:00)** Quem fará a Digitalização dos Processos Físicos?
- **(01:37:00)** Como Proceder Quando o Reeducando Já Possuir Uma Execução Penal Ativa no SEEU?
- **(01:46:18)** E quando a Execução que Aparecer na Busca Estiver Arquivada?
- **(01:48:18)** Em Quais Casos Devo Expedir a Guia de Recolhimento?
- **(01:50:54)** Se o Processo é de Penas Alternativas e o Reeducando Possuí Outra Execução, Como Devo Proceder?
- **(02:04:00)** Utilizando os Relatórios de Busca do Sistema.

**(02:09:55)** Habilitando Advogado ao Processo.

**(02:13:06)** Como o Advogado Consegue Se Cadastrar no SEEU.

**(02:23:45)** E o Agravo de Execução?

**(02:25:53)** Minha Guia de Execução é Uma Pena Restritiva, Como Proceder Caso Exista Uma Execução Preventa?

**(02:31:00)** Fim do Webinário.

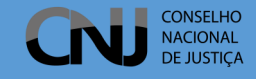

### <span id="page-3-0"></span>**Implantação de Processos de Execução no SEEU**

Webinário realizado em 26/05/2020

Link para acesso do vídeo: <https://bit.ly/3c41AKs>

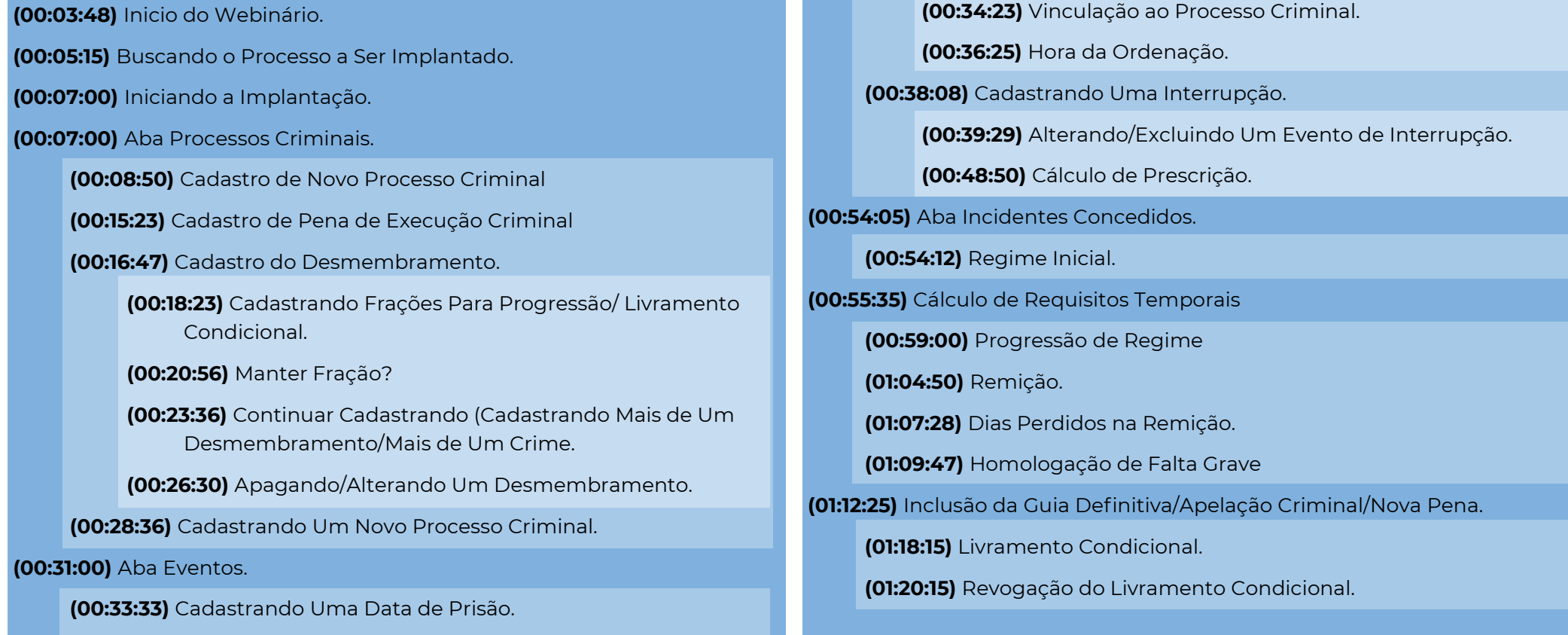

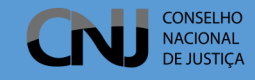

**(01:23:45)** Descontando os Dias Referentes ao Período de Prova.

**(01:26:05)** Anexando o Relatório de Situação Carcerária à Movimentação.

**(01:34:40)** Cadastrando Um Novo Processo.

**(02:09:00)** Outro Exemplo de Implantação.

**(03:00:00)** Fim do Webinário.

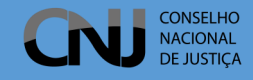

### <span id="page-5-0"></span>**Cadastro de Processos de Penas Restritivas de Direito no SEEU**

Webinário realizado em 27/05/2020

Link para acesso do vídeo: <https://bit.ly/3d4VHhp>

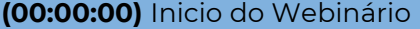

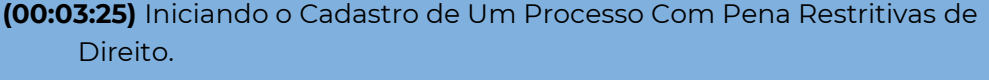

**(00:05:40)** Cadastrando Uma Nova Substitutiva.

**(00:07:06)** Cadastrando as Condições/Modalidades.

**(00:07:50)** Cadastrando Uma Prestação Pecuniária.

**(00:09:12)** Cadastrando Uma Prestação de Serviços à Comunidade.

**(00:11:15)** Verificando o Termo - Com Substitutiva Ativa.

**(00:11:38)** Como Acessar as Modalidades de Penas Restritivas Cadastradas.

**(00:13:03)** Gerando o Relatório de Penas Restritivas.

- **(00:15:21)** Juntando o Relatório de Penas Restritivas à Movimentação.
- **(00:19:00)** Juntando os Comprovantes de Cumprimento da Pena Restritiva.
- **(00:25:00)** Quitação Antecipada de Uma Pena Restritiva de Direitos.

**(00:29:20)** Registros de Não Cumprimento de Condições.

#### **(00:31:16)** Registrando o Descumprimento.

- **(00:32:45)** Registrando Condições do Regime Aberto/Livramento Condicional e Sursis.
- **(00:35:43)** Cadastrando Uma Nova Pena Convertida.

**(00:39:00)** Utilizando o Tempo Cumprido na PRD Como Detração.

- **(00:42:51)** Tramitação Simultânea de Uma Pena Privativa de Liberdade e Uma Restritiva de Direitos.
- **(00:56:47)** Fiscalizando o Cumprimento das Penas Substitutivas.
- **(01:08:30)** Cadastrando as Entidades Beneficiárias.
- **(01:25:55)** Exemplificando o Cadastro de PRD.
	- **(01:34:00)** Cadastrando o Incidente de Adequação Para Descontar o Tempo Cumprido em PRD.
- **(01:43:30)** Cadastrando e Revogando um SURSIS (Suspensão Condicional da Pena).
- **(02:00:52)** Fim do Webinário.

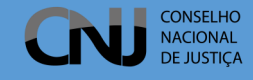

### **Movimentações nos Processos de Execução Penal**

Webinário realizado em 03/06/2020

Link para acesso do vídeo: <https://bit.ly/2ZWE8fs>

<span id="page-6-0"></span>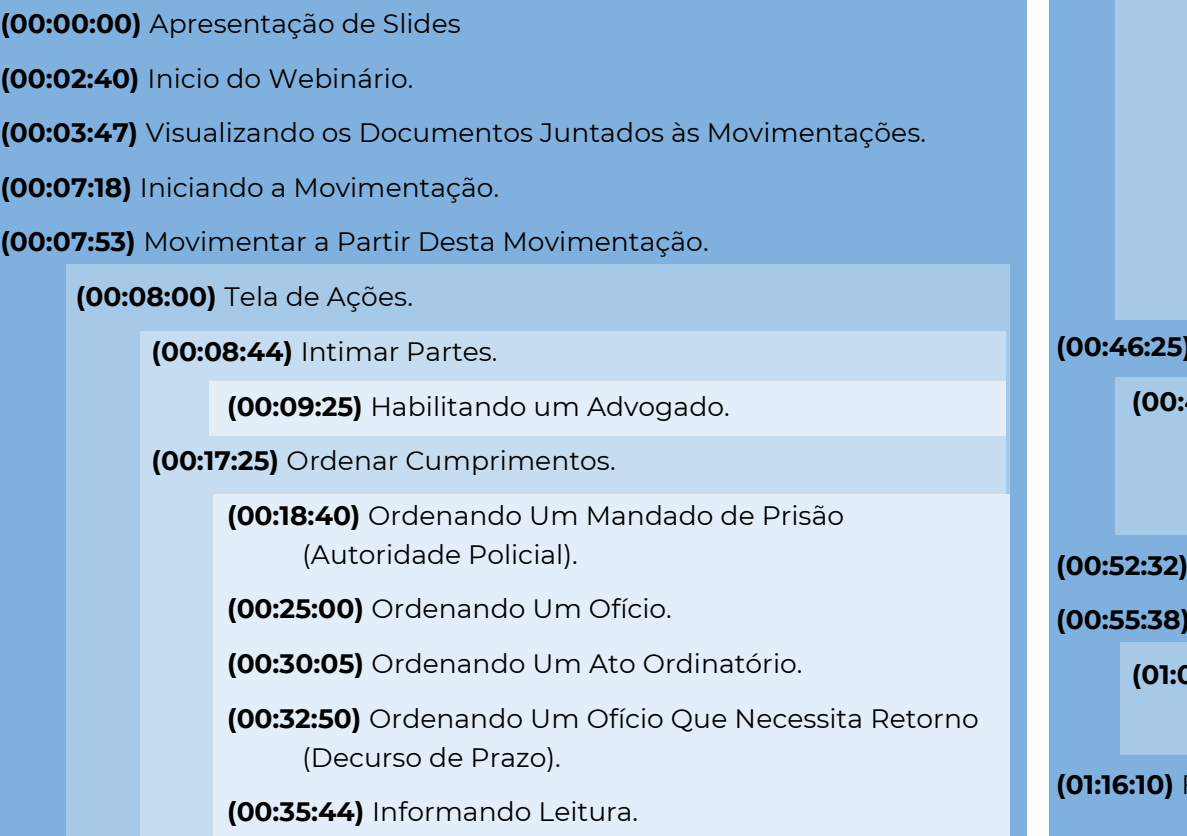

**(00:37:36)** Informando Resposta.

**(00:39:30)** Realizando Remessa.

**(00:39:35)** Realizando Remessa ao Ministério Público.

**(00:41:34)** Realizando Remessa à Defensoria Pública.

**(00:43:50)** Enviando o Processo Concluso.

**(00:44:40)** Agrupadores.

**(00:46:25)** Invalidando Movimentações.

**(00:47:25)** Suspendendo o Processo.

**(00:50:10)** Finalizando a Suspensão do Processo.

**(00:51:00)** Transitando em Julgado.

**(00:52:32)** Análise Juntadas.

**(00:55:38)** Criando Uma Pauta de Audiências.

**(01:03:00)** Agendando Uma Audiência.

**(01:06:25)** Redesignando Uma Audiência.

**(01:16:10)** Fim do Webinário.

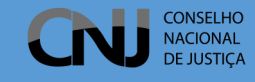

## <span id="page-7-0"></span>**Perfis do SEEU: Distribuidor, Central de Mandados, Oficial de Justiça e Medidas Alternativas**

Webinário realizado em 10/06/2020

Link para acesso do vídeo: https://bit.ly/3cBaC1F

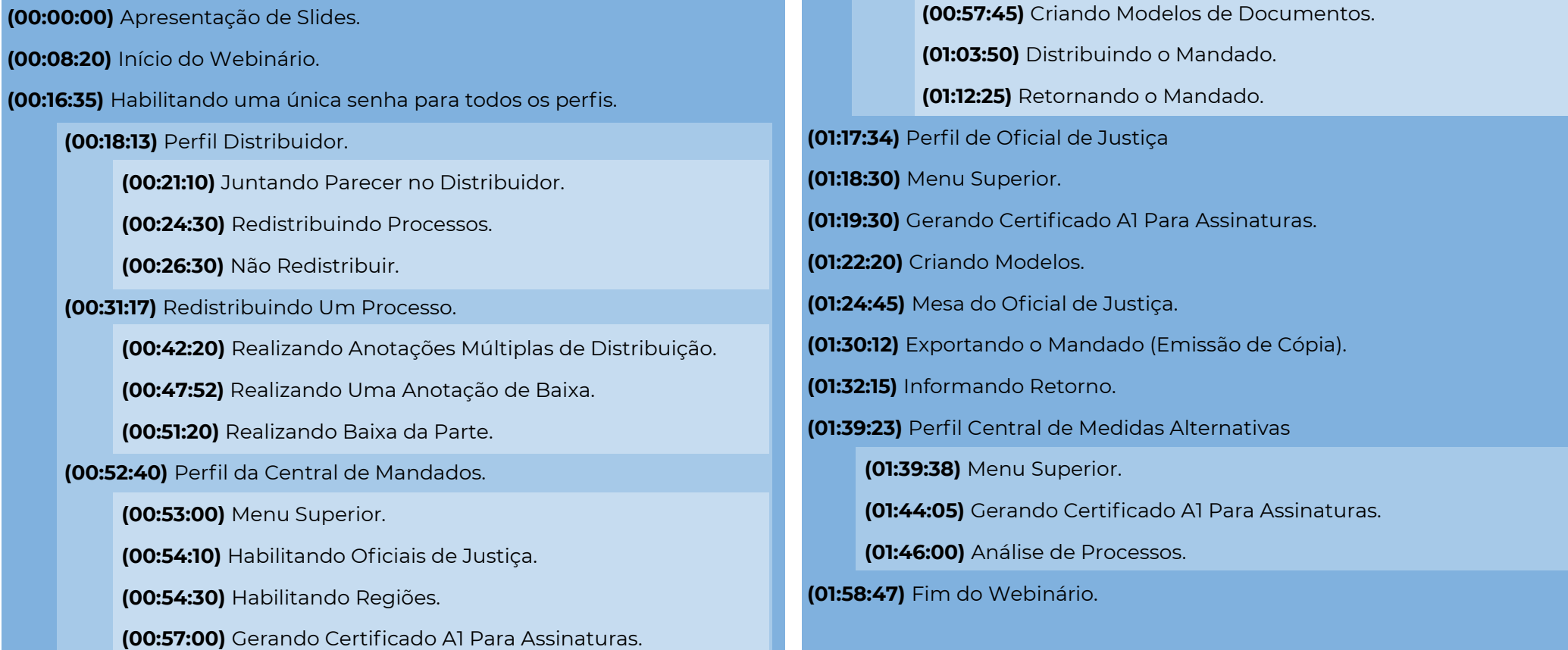

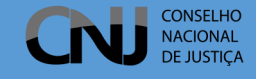

#### **Cálculo Avançado**

#### **Gestão de Secretaria/Serventia**

Webinário realizado em 17/06/2020 Link para acesso do vídeo:<https://bit.ly/37hgwUJ>

<span id="page-8-0"></span>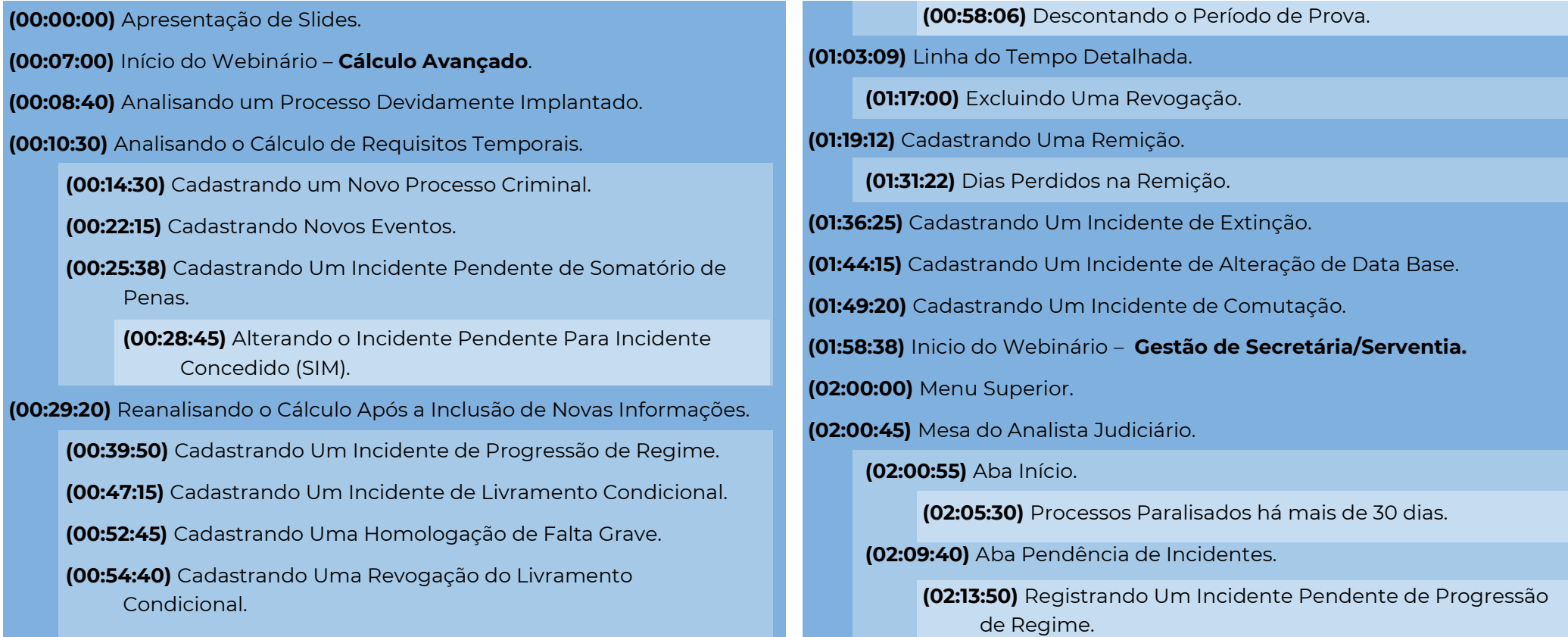

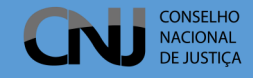

**(02:16:40)** Alterando o Incidente Pendente Para Concedido (SIM).

**(02:18:40)** Alterando o Incidente Pendente Para Não Concedido (NÃO).

**(02:22:51)** Aba Intimações.

**(02:24:05)** Aba Análise de Juntadas.

**(02:26:20)** Aba Outros Cumprimentos.

**(02:28:49)** Aba Lembretes.

**(02:33:30)** Aba Estatísticas.

**(02:34:10)** Visão Geral.

**(02:40:08)** Incidentes de Ofício Pendentes.

**(02:41:00)** Pedidos em Andamento.

**(02:43:31)** Tipos de Inconsistências Encontradas.

**(02:53:51)** Fim do Webinário.